## **Download Photoshop Free For Windows 7 64 Bit \_\_FULL\_\_**

Installing Adobe Photoshop is easy and simple. First, you'll need to download and install the Adobe Photoshop software on your computer. Then, you need to locate the installation.exe file and run it. Once the installation is complete, you need to locate the patch file and copy it to your computer. The patch file is usually available online, and it is used to unlock the full version of the software. Once the patch file is copied, you need to run it and follow the instructions on the screen. After the patching process is complete, you will have a fully functional version of the software on your computer. To make sure that the software is running properly, you should check the version number to ensure that the crack was successful. And that's it - you have now successfully installed and cracked Adobe Photoshop!

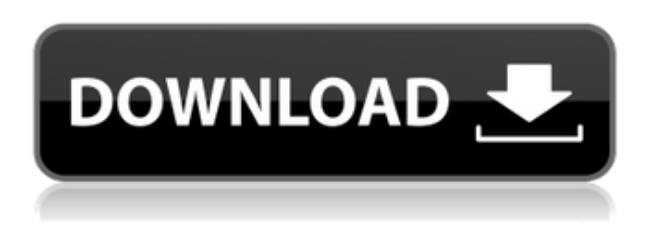

You can access Lightroom from anywhere on your computer. However, the familiar interface [that you should know] is found only in the file browser. What you see in the file browser is the Lightroom's Catalog—the Base level of information. If you need to look at the locations of all the photographs in your pictures, go to the Catalog. This is where you can look at every detail of your pictures, including the names of photographers, date, and location. As you look at the pictures, you can apply adjustments to them—and this is where you will find the presets. As you try out each preset, you will see how it has altered your pictures. In this article, you will learn about the Photo Library. This library is where all the pictures from your camera are stored. When you import the pictures from your camera into Lightroom, it automatically sorts them into groups based on the camera's location setting. Preview each group to see what the pictures look like and choose which ones to show in the Photo Browser. Have you noticed that every picture in Lightroom comes with a little bar showing the color of its main subject? If you click this bar and then click after you have finished the adjustment, you will see the effect on the picture in the photo browser. Currently, the only way to get to a Basic adjustment is to go to the Basic view and then click Tool, Basic adjustments. If you prefer to adjust your pictures on their own, then go to the Basic view and click the Color Chooser icon next to each color slider. In the Basic view, you can click the eyedroppers just next to the sliders to pick up the colors you see in the

picture. You can use this color information to adjust the colors in the picture. If you click on a color palette tool for a particular effect, like the gradients in this example, then you can adjust the brightness, contrast, and saturation of the gradient across the image.

## **Adobe Photoshop 2022 (version 23) With Activation Code For Windows 64 Bits {{ lifetimE patch }} 2023**

One challenge in our workspace is that the web is a constantly changing environment. Developers innovate and iterate at high rates. Adobe is committed to keeping Photoshop and other Adobe products as well-aligned with the web's needs. If things change, we stay on top of what's happening with the creative industry and respond to market needs. The roadmap speaks for itself. We've focused on three major areas that will add to the products you expect from Photoshop.Oct 26, 2021 — Updated Nov 30, 2021 *Thomas Nattestad* Twitter *Nabeel Al-Shamma* GitHub On this page

Why Photoshop came to the web How Photoshop came to the web WebAssembly porting with Emscripten WebAssembly debugging High performance storage P3 color space for canvas Web Components and Lit Service worker caching with Workbox What's next for Adobe on the web

Over the last three years, Chrome has been working to empower web applications that want to push the boundaries of what's possible in the browser. One such web application has been Photoshop. The idea of running software as complex as Photoshop directly in the browser would have been hard to imagine just a few years ago. However, by using various new web technologies, Adobe has now brought a public beta of Photoshop to the web. (If you prefer watching over reading, this article is also available as a video.) e3d0a04c9c

## **Download free Adobe Photoshop 2022 (version 23)Hacked With Key [32|64bit] 2022**

The new Adobe Photoshop desktop application adds the convenience of working with images on multiple types of surfaces, such as a Mac, Windows and Linux platform with touch devices. The new Photoshop can edit both RAW and TIFF images, and the desktop application adds tools that make selection, selection adjustments, image masking, layer adjustment, and clone techniques easier to apply to the images, and enable an intuitive editing experience. The new Photoshop application has intuitive cut, copy and paste tools, which work in real time and are typically faster than the equivalent tools in other desktop applications. New tools for adjusting the facial features like eyes, nose, cheeks, eyebrows and lips enable you to easily transform an image from portrait to portrait, or change the facial expression of an individual from smiling to a serious frown. The new updates to the Move tool continue to make it more consistent and versatile. Selection improvements, including enhancements to selection edges and selection edges, enable users to precisely select objects and perform powerful Photoshop adjustments. More precise and precise selections, which are more accurate and will always be selected, are available in both the new selection tools and selection edges—Ability to work with a variety of selections, including selections inside selections and editable selection edges, expands the range of what can be selected. Work with image masking, including being able to make feathering selections, and see what is inside of selections, adds to the selection tools' abilities. The new selection tools will make your selections more precise and accurate.

download photoshop free for windows 7 32 bit download photoshop free full version for windows 7 download smoke brushes photoshop free download shape star photoshop free download shape photoshop free download software photoshop free download shape tool photoshop free download swatches photoshop free download software photoshop free for windows 7 download social media shapes for photoshop free

The new Google Photos import functionality enables 500,000 images to be imported into Photoshop from Photosynth and other 3D desktop apps such as SketchUp on desktop. Sensei, Adobe's intelligent, AI-driven technology, is used across a number of core Photoshop capabilities, including as a smart object detection engine. With Adobe Camera Raw enhancements, users can now create materials and adjustments more easily using a Pantone color panel and can reuse, repurpose and even give away photos and projects from the web and mobile, and reuse them across multiple projects. **To learn more about the new Photoshop and Pixel Bender regenerative editing technology, visit the Photoshop blog** here . **Designed for Collaboration —** Users are able to share their work in real time using new collaboration capabilities across Adobe Photoshop. New Share For Review makes it easy to create and share collaborative work folders for teams. From Share For Review, users can drag images to a team room. They can add collaborators, comments and annotations such as "approved' markups to the images online, in real time. When creating soft masks in Photoshop, users can also link existing Photoshop files to the mask. This takes advantage of the new version of Shared Links, which enable new file formats for sharing. **Shareable Workflows —** A new workflow builder helps designers easily create workflows in and across Photoshop, including using libraries, groups and actions to automate repetitive tasks. The new edit mode in the content-aware fill tool simplifies the coloring and filling of photos in 60 percent of the cases. By enabling full coverage of the image, the new fill tool significantly reduces the need for one-off resizing or recoloring.

You can learn more about the new features in CS6, as well as the big changes from earlier versions in this webinar from Photoshop.com. Bring your questions. FP2 is also available at: http://www.photoshop.com For a very long time, Adobe Photoshop remained the market leader amongst the graphic designers and photographers. The market essence remains the same where people still love to work with it. Over the years, Photoshop has evolved a lot with the new features and has become a fatal force. There are no barriers in front of Photoshop. You can become a pro in one step and do wonders in work. The reason for its popularity and the fact that early adopters get the best out of the software than those who waited for years for the next release is the features. Adobe Photoshop is a robust image editing tool with a huge potential to redesign headlines, photographs, create infographics, print portfolios and any other type of content. Photoshop's in-built tools lead to the

creation of perfect images by automatically reforming anything and everything you design. You can build a resume with this tool and get an ideal job without taking time off to find the right job. It is the best tool for the graphic designers and photographers who are looking for the best job in the market. Photoshop is the tool that everyone uses to get the best results. It is extremely reliable and user-friendly. It is a tool that offers many features and features, as we read in the review. The screen shots and videos in the review are real. Every feature and effect comes with the Photoshop software. Adobe Photoshop Features You can work on huge images that are file sizes greater than the size of memory. The images I had seen in the review and let me experience what is the tool is really like and how is it. The review gave a good idea of what is this software and how can one use it. The best part is that what I see in the review is all true, just as it is.

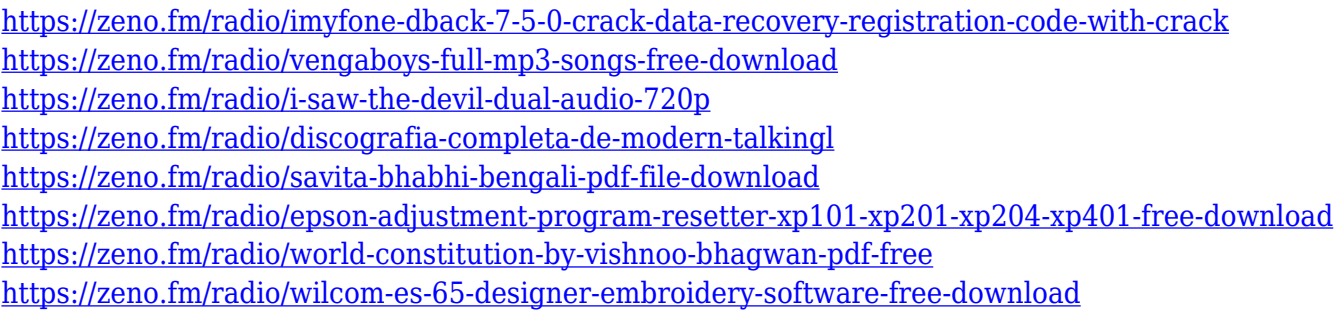

Photon Based Image Decoding expands support for JPG, GIF, TIFF, PNG and PDF formats on Macs and Windows to allow users to open images in these formats that are saved on other post-production devices, or in other editing software, including the Photoshop Elements mobile app. There are a variety of advantages to this such as touching up images that have been cropped or adjusted and then being able to share them between devices, and users no longer have to deal with (or convert) images to their preferred formats of JPG, GIF, or TIFF before moving them back into Photoshop. "We're listening to learn from our customers and partners about how we are providing the best possible Photoshop experience on all their devices. We're excited to articulate this as is absolutely necessary." "We're not developing a back door into our technology as a way to sell more services," said Shahram Izadi, product manager, Adobe. "We want to enable the best possible experience customers receive by working with the most reliable and predictable Post-Production workflow." New tools bring the power of projection mapping to Photoshop, and the new interface is a great place to explore filter and

adjustment techniques. In addition to the image exporting functionality available in the Desktop version, the Photoshop Mobile App offers a number of features including: a flash-to-native workflow, the ability to share images at a resolution of up to 32-megapixels, photo tags, and the ability to upload images directly to social networks including Facebook and Twitter.

Photoshop is an advanced photo editing software which is mainly used by graphic designers, photo editors, illustrators, and anyone who works with pictures. It was designed by Thomas Knoll and John Knoll in the year 1988 and it was developed and marketed by Adobe Systems. Adobe Photoshop is an advanced image editing software which is used by graphic designers, photo editors, illustrators, and every image person. Photoshop is a set of software programs, which are used for editing pictures. It was created by introducing classic user interface and the revolutionary file format. It is available in two versions CS5 and CS6. It replicates the standard hardware tools, such as modeling, drawing, and others as well as an innovative new user interface and special effects. Adobe photoshop is one of the best software programs to edit picture. It is very popular software, used by millions of people. Use Photoshop to enhance pictures and create and publish works of art. Photoshop is one of the best software programs to edit picture. It is also used to edit pictures. It gives the power that is needed to create and edit pictures. Over the past several years, Photoshop-related products and services have been extended into many different categories. You can now make Wallpaper, create Guides and Dimensions, apply Vintage Styles, manipulate the layers rendering, and more. Adobe Photoshop is one of the best software programs to edit picture. It is also used to edit pictures. It gives the power that is needed to create and edit pictures. Over the past several years, Photoshop-related products and services have been extended into many different categories. You can now make Wallpaper, create Guides and Dimensions, apply Vintage Styles, manipulate the layers rendering, and more.